Staatliches Seminar für Didaktik und Lehrerbildung (Berufliche Schulen) Stuttgart

# **Unterrichtsentwurf für die Lehrprobe**

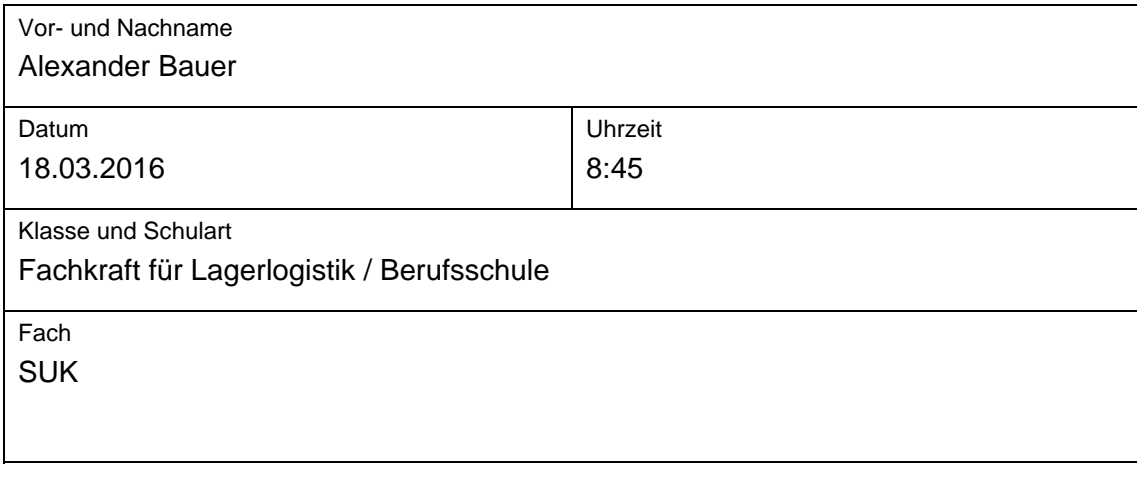

#### **Thema des Unterrichts**

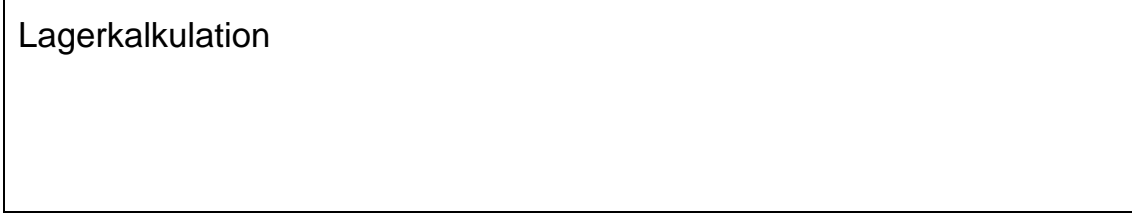

# Inhaltsverzeichnis

#### Seite

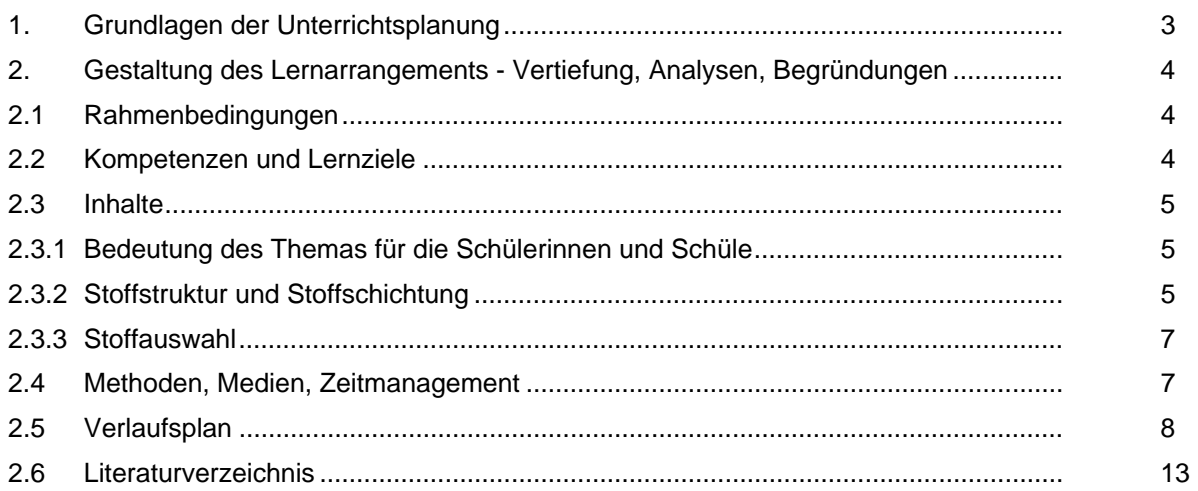

# Anhang

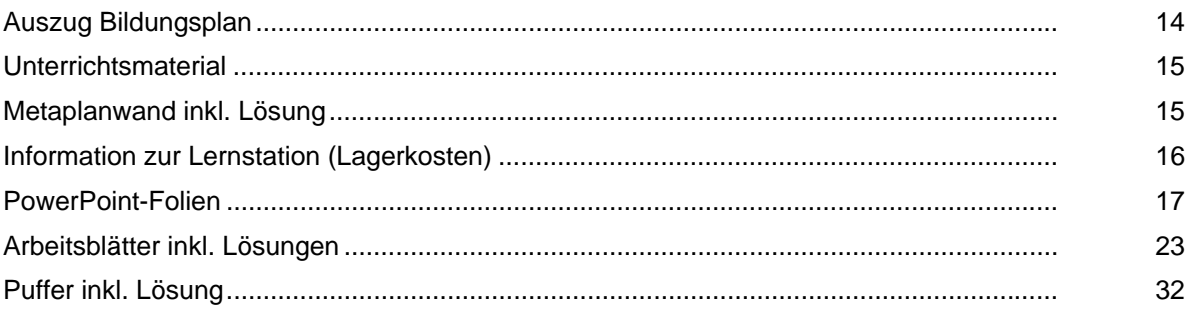

 $\mathbf{r}$ 

# **1. Grundlagen der Unterrichtsplanung**

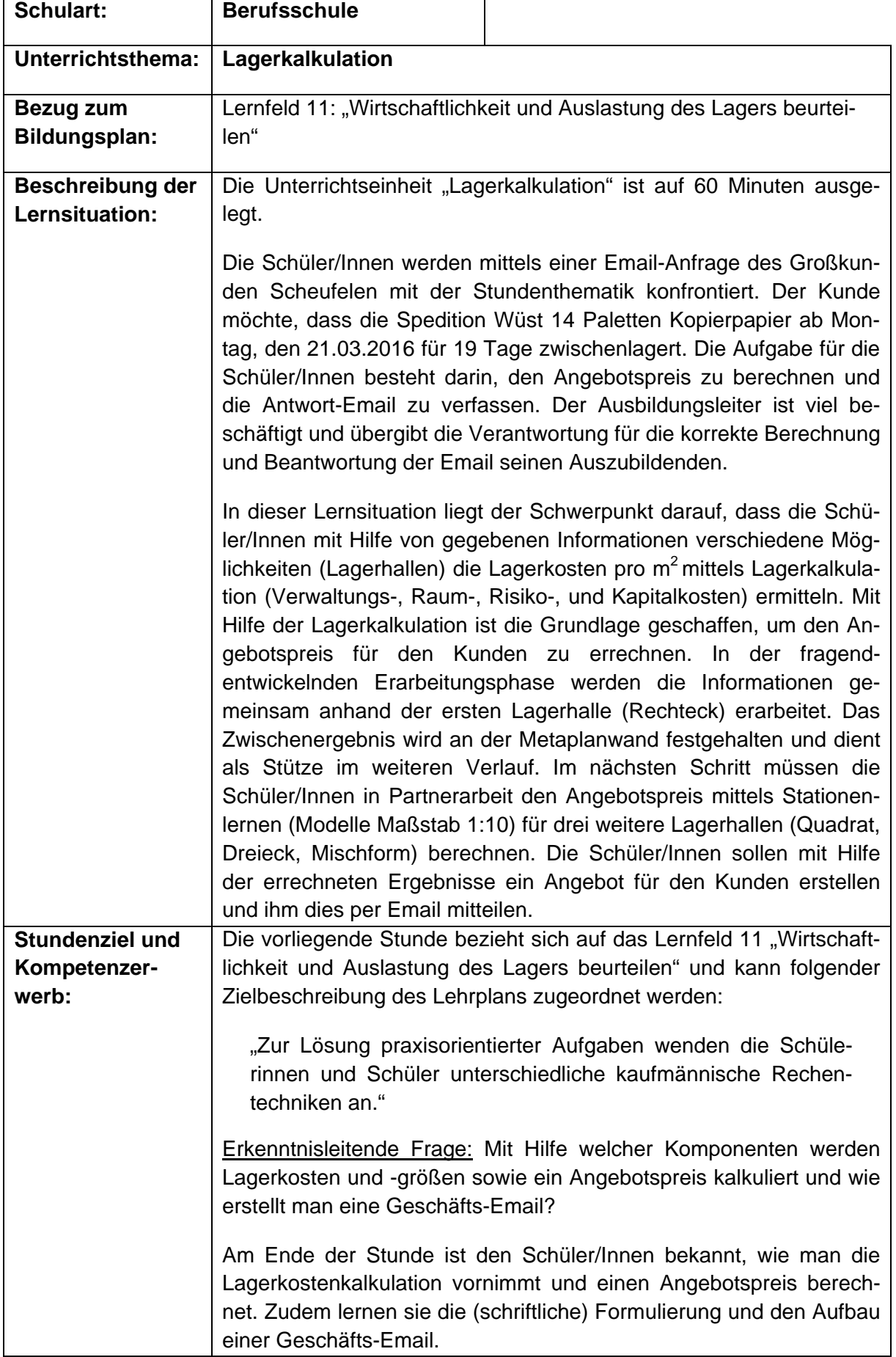

 $\overline{a}$ 

#### **2. Gestaltung des Lernarrangements - Vertiefung, Analysen, Begründungen**

#### **2.1 Rahmenbedingungen**

Die Unterrichtsstunde findet am Freitag in der 2. Stunde in einer Berufsschulklasse im ersten Ausbildungsjahr zur Fachkraft für Lagerlogistik statt. Diese Klasse setzt sich aus 22 Schülern (1 Schülerin und 21 Schülern) zusammen, deren Alter zwischen 16 und 32 Jahren liegt. Ihre schulische Vorbildung ist recht heterogen. Viele der Schüler/Innen haben zwar einen mittleren Bildungsabschluss erlangt. Die wenigsten haben jedoch eine Realschule besucht. So kommen vier der Schüler/Innen von einer Werkrealschule. Acht der Schüler/Innen haben die Hauptschule oder das Berufsvorbereitende Jahr absolviert, zwei weitere die Förderschule. Nur einer der Schüler/Innen hat das Berufskolleg I besucht. Die Klasse verfügt somit nur vereinzelt über betriebswirtschaftliche Vorkenntnisse. Im Leistungsvermögen der Schüler/Innen zeigen sich große Unterschiede. Einige weisen ein gutes, andere eher ein durchschnittliches bis geringes Leistungsvermögen auf. Auch der Leistungswille der Klasse ist sehr unterschiedlich. Nur wenige Schüler/Innen zeigen großes Engagement, im Unterricht mitzuarbeiten. Der Großteil der Klasse hat einen eher durchschnittlich ausgeprägten Leistungswillen. Es gibt einige Schüler/Innen die sich nur durch direktes Ansprechen der Lehrkraft am Unterrichtgeschehen beteiligen. Leistungsvermögen sowie Verhalten der Schüler/Innen sind abhängig vom Tag und Uhrzeit der Unterrichtsstunde. Donnerstags und freitags in der 2. Stunde ist konzentriertes und anspruchsvolles Arbeiten meist problemlos möglich. Freitags nach der 3. Stunde hingegen ist die Klasse sehr lebhaft und kann sich nur schlecht auf komplexe Aufgaben konzentrieren. Die Klasse ist jedoch insgesamt offen und freundlich und es herrscht ein angenehmes Klassenklima. Beim Abschreiben von Tafelanschrieben werden oftmals Unterschiede hinsichtlich der Geschwindigkeit des Schreibens deutlich. Der Leistungsunterschied zeigt sich auch, wenn Lösungen von Schüler/Innen präsentiert werden. Hier gilt es, auf die individuellen Stärken der Kassenmitglieder einzugehen und diese gezielt in ihrer Präsentationsfähigkeit zu fördern.

Der Raum, in dem die Stunde stattfindet, verfügt über eine Tafel, eine Dokumentenkamera und einen PC mit Beamer sowie Audio-Boxen. Für die Erfordernisse der Klasse mit 22 Schüler/Innen ist dieser Raum gut geeignet, da neben der Ausstattung auch genügend Raum vorhanden ist. Um Arbeitsphasen zu realisieren, die eine veränderte Sitzordnung, beispielsweise für das Stationenlernen, erfordert, ist der Raum ebenfalls geeignet. Das Ende der Stunde wird durch das Ertönen der Klingeln signalisiert.

#### **2.2 Kompetenzen und Lernziele**

#### **Allgemeine Lernziele**

- Die Schüler/Innen erweitern ihre Kompetenzen, Informationen zu strukturieren.
- Die Schüler/Innen bauen ihre Kompetenzen im selbständigen Arbeiten weiter aus.
- Die Schüler/Innen erweitern durch Partnerarbeit ihre Kommunikations- und Argumentationsfähigkeit.
- Die Schüler/Innen verbessern ihre Präsentationskompetenz.

#### **Fachliche Lernziele**

- Die Schüler/Innen sollen mit Hilfe des Datenkranzes die Lagerkosten je m<sup>2</sup> für eine Lagerhalle mittels Lagerkalkulation ermitteln und einen Angebotspreis errechnen können.
- Die Schüler/Innen sollen das erlernte Wissen anhand von schwierigeren Aufgaben anwenden und üben. Sie sollen zudem die Komponenten der Lagerkosten (Verwal-

tungs-, Raum-, Risiko- und Kapitalkosten) sowie die Begriffe Angebotspreis und Selbstkostenpreis nennen und erläutern können.

- Die Schüler/Innen sollen Ergebnisse bewerten und eine Entscheidung anhand von Kosten treffen und begründen können.
- Die Schüler/Innen sollen die Ergebnisse (schriftlich) formulieren sowie den Aufbau einer Geschäfts-Email nennen können.
- Optional: Die Schüler/Innen sollen das erlernte Wissen anhand von schwierigeren Aufgaben erneut anwenden und üben und auf eine weitere Maßeinheit (Gewicht) transformieren können.

#### **2.3 Inhalte**

#### **2.3.1 Bedeutung des Themas für die Schülerinnen und Schüler**

Im Anschluss an die Berufsausbildung werden die meisten Schüler/Innen vermutlich eine Tätigkeit im Bereich der Lagerhaltung ausüben. Die Berechnung und der Umgang mit den Lagerkennzahlen ist insbesondere unter dem Gesichtspunkt der Sensibilisierung für die Kosten, die in einem Lager entstehen, wichtig. Lagerhaltung ist aufwändig und meist recht teuer. Für eine Fachkraft für Lagerlogistik ist es daher wichtig zu wissen, dass Kosten nicht nur über Löhne entstehen, sondern auch in der Verwaltung und bei der Kapitalbeschaffung. Dies ist insbesondere unter dem Gesichtspunkt zunehmender Globalisierung immer wichtiger. Die Thematik Lagerkalkulation sensibilisiert die Schüler/Innen diesbezüglich und gibt ihnen einen Einblick in verschiedene Lagerkostenkonzepte moderner Unternehmen sowie den Ursachen für die Entstehung der Kosten.

#### **2.3.2 Stoffstruktur und Stoffschichtung**

#### **Stoffstruktur**

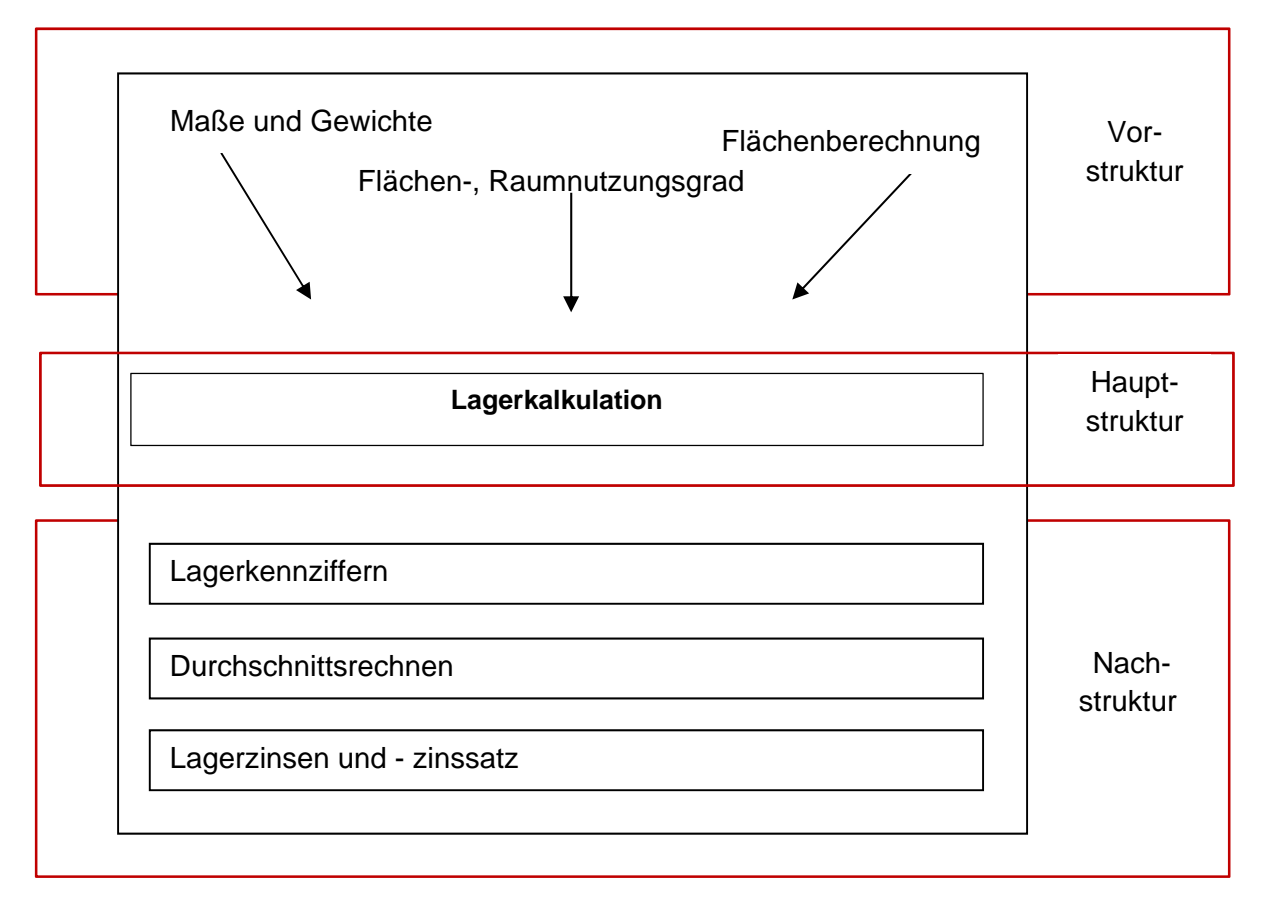

#### **Stoffschichtung**

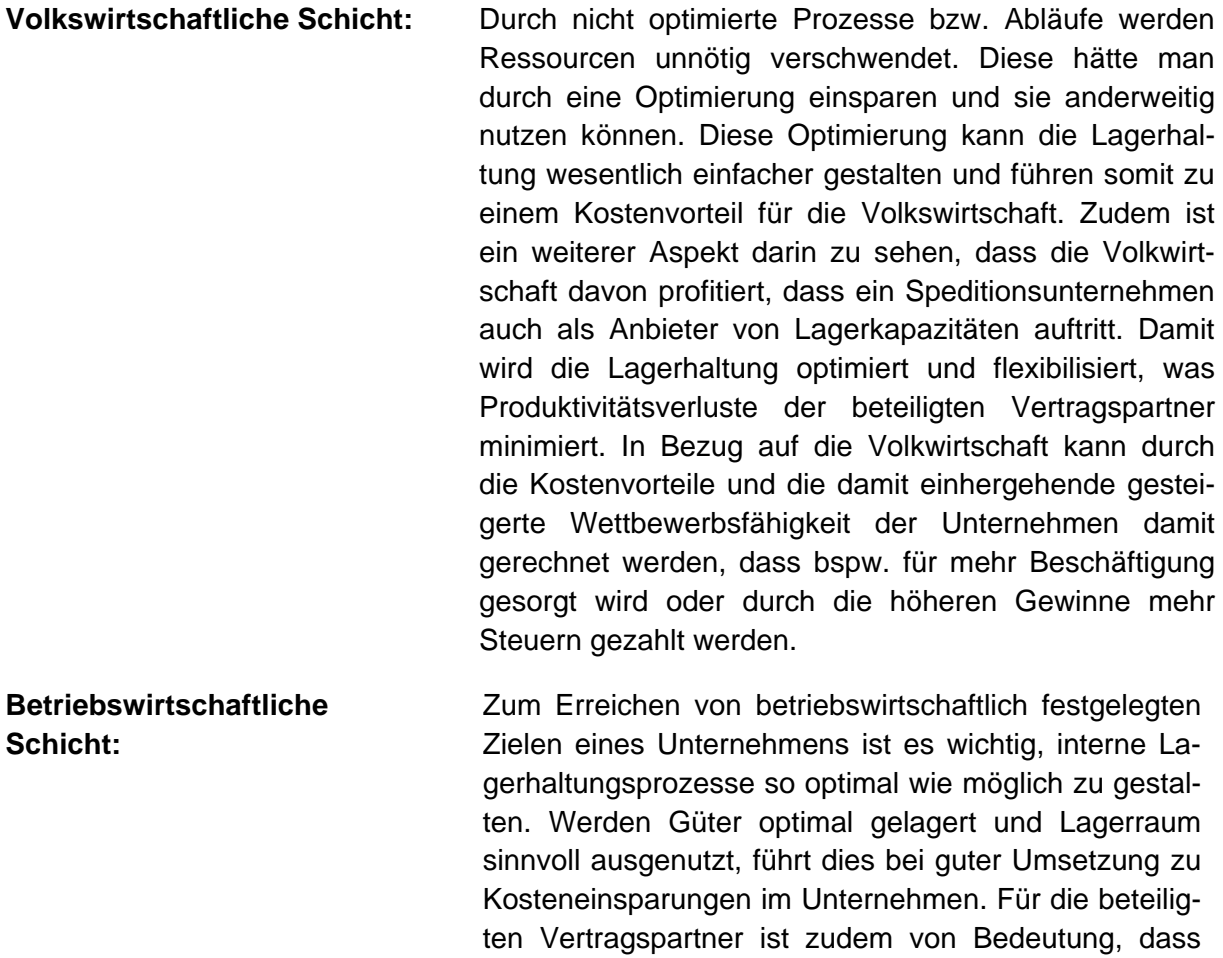

der Anbieter der Lagerkapazität Gewinn mit der Bereitstellung seiner Dienste macht. Der Kunde ist andererseits im Vorteil, da er bspw. Mengenvorteile für seine Bestellungen nutzen kann.

- **Juristische Schicht:** Für alle Vertragspartner (Spedition und Kunde) ist es wichtig, dass die geschlossenen Verträge eingehalten werden. Absprachen über grundlegende Maße der Produkte und Verpackungen sowie der Lagerort sind wichtige Aspekte eines Vertrages, die beiden Vertragspartnern Planungssicherheit verschaffen. Zunächst gilt hier zwar die Vertragsfreiheit. Juristisch sind dabei jedoch vor allem die gesetzlichen Vorgaben sowohl von BGB als auch HGB zu beachten.
- **Ethische Schicht:** Die Kenntnisse im Bereich der Lagerkalkulation sind auch im Privatleben hilfreich. Dies ist insbesondere dann wichtig, Investitionen wie der Kauf eines Autos oder einer Wohnung anstehen. Die Schüler/Innen wissen nun, dass neben den direkten Kosten auch noch Risikokosten oder Kapitalkosten zu berücksichtigen sind. Die erlernten Kenntnisse sind somit auch geeignet, deren Leben über die Arbeit hinaus zu bereichern.

#### **2.3.3 Stoffauswahl**

Die Stunde "Lagerkalkulation" wird von der betriebswirtschaftlichen Schicht dominiert. Im Zentrum der Unterrichtsstunde steht das korrekte Berechnen der Lagerkosten mittels der Lagerkalkulation. Auf Grundlage der Kalkulation soll ein Angebotspreis errechnet und dem Kunden per Geschäfts-Email mitgeteilt werden. Dies wird exemplarisch am Beispiel des lokalen Unternehmens, der Spedition Wüst GmbH & Co. KG, erarbeitet.

#### **2.4 Methoden, Medien, Zeitmanagement**

#### **Motivation**

Die Schüler/Innen werden mittels einer Email-Anfrage des Großkunden Scheufelen mit der Stundenthematik konfrontiert. Der Kunde möchte, dass die Spedition Wüst 14 Paletten Kopierpapier ab Montag, den 21.03.2016 für 19 Tage zwischenlagert. Die Aufgabe für die Schüler/Innen besteht darin, den Angebotspreis zu berechnen und die Antwort-Email zu verfassen. Der Ausbildungsleiter ist viel beschäftigt und übergibt die Verantwortung für die korrekte Berechnung und Beantwortung der Email seinen Auszubildenden.

#### **Erarbeitung**

Im Rahmen der Erarbeitungsphase liegt der Schwerpunkt darauf, dass die Schüler/Innen die Lagerkosten ermitteln können. In der fragend-entwickelnden Erarbeitungsphase werden die Informationen gemeinsam exemplarisch anhand der ersten Lagerhalle (Rechtecks) erarbeitet. Hier lernen sie die einzelnen Komponenten (Verwaltungs-, Raum-, Risiko-, und Kapitalkosten) der Lagerkosten kennen. Mit Hilfe der Lagerkalkulation (Lagerkosten pro m<sup>2</sup>) ist die Grundlage geschaffen, um den Angebotspreis für den Kunden mittels Gewinnzuschlag zu errechnen. Die Mehrwertsteuer und ihr Wesen als durchlaufender Posten wurde noch nicht behandelt, deshalb findet die Mehrwehrsteuer keine Beachtung. Das Zwischenergebnis wird an der Metaplanwand festgehalten und dient als Stütze im weiteren Verlauf. Im nächsten Schritt müssen die Schüler/Innen in Partnerarbeit den Angebotspreis für drei weitere Lagerhallen (Quadrat, Dreieck, Mischform) berechnen. Dies erfolgt anhand der Methode "Stationenlernen". Die einzelnen Stationen (Lagerhallen-Modelle mit Maßstab 1:10 inkl. Informationsblätter) sind farblich voneinander abgesetzt und im Raum verteilt. Dies schafft Klarheit und Struktur, da den Lagerist/Innen das selbstständige Arbeiten mit Wahlmöglichkeiten schwerfällt. Mit Hilfe von Modellen soll die Lagerkostenkalkulation visuell unterstützt werden. Den Schüler/Innen kann so das Verständnis der Problematik erleichtert werden. Ein/e Schüler/In präsentiert seine/ihr Ergebnisse mittels Dokumentenkamera. Die Angebotspreise werden dann an der Metaplanwand ergänzt. In der letzten Phase sollen die Schüler/Innen mit Hilfe der errechneten Ergebnisse ein Angebot via Geschäfts-Email für den Kunden erstellen. Für das Unterrichtsende sind drei Möglichkeiten vorgesehen (A1 Schüler/Innen schreiben, präsentieren und thematisieren der Email, A2 Gemeinsames schreiben und thematisieren der Email, A3 Thematisieren der Email). Dies ist abhängig von der beim Stationenlernen benötigten Zeit. Die Ergebnissicherung findet jeweils auf den Arbeitsblättern statt. Die Theorie zur Lagerkalkulation befindet sich im Datenkranz (Artikel Fachzeitschrift).

#### **Reflexion**

Die Schüler/Innen sollen erkennen, wie Lagerkosten zustande kommen. Zudem soll der Zusammenhang der Lagerkostenkalkulation mit dem Angebotspreis verstanden werden.

#### **Puffer**

Ist nach der Erarbeitung der Problemstellung noch Unterrichtszeit übrig, sollen die Schüler/Innen die Berechnung der Lagerkosten anhand einer veränderten Informationsstruktur und der Transformation auf eine andere Maßeinheit (Gewicht) vornehmen und anhand dessen ihr Wissen vertiefen.

# Thema: Lagerkalkulation

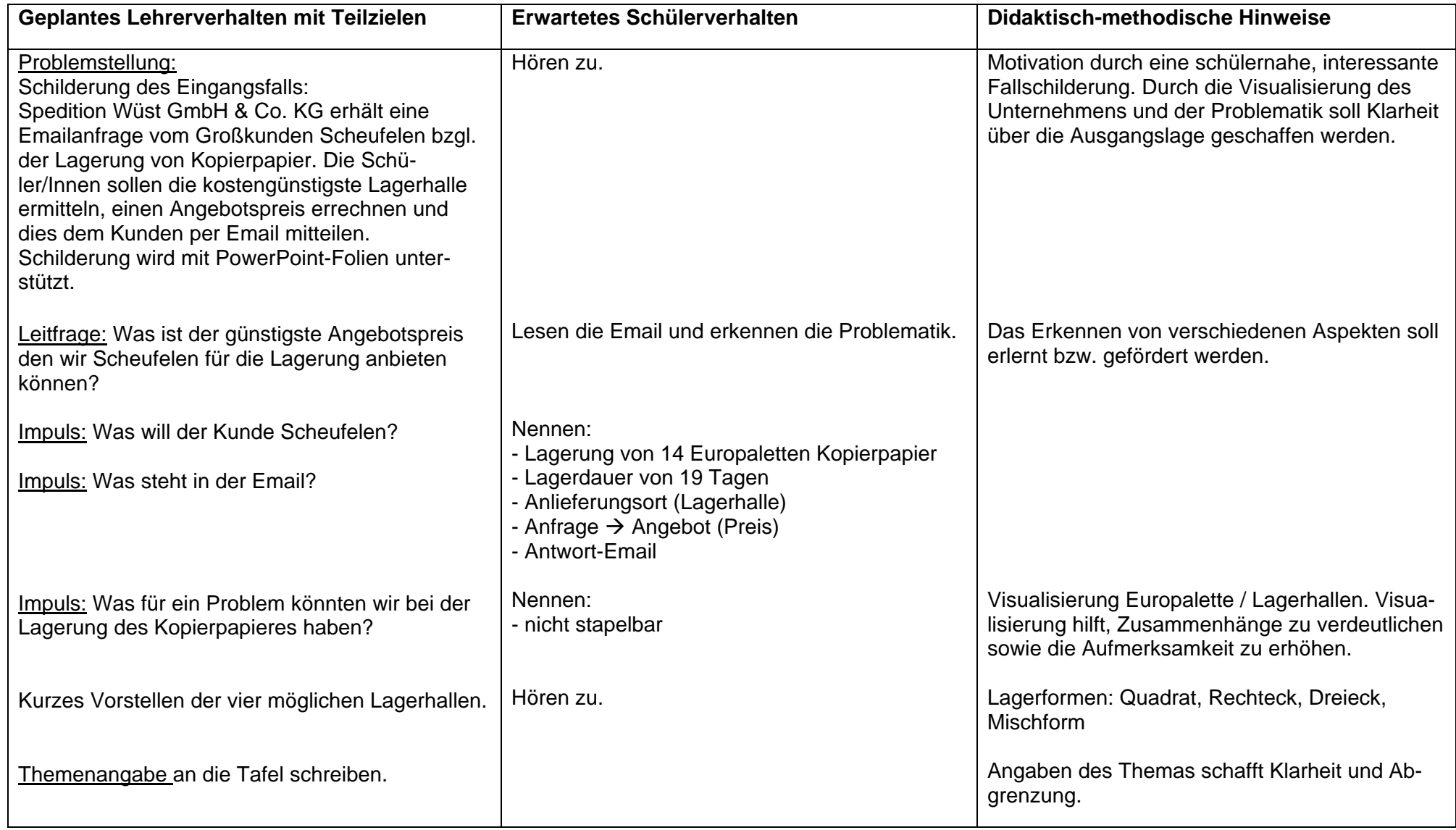

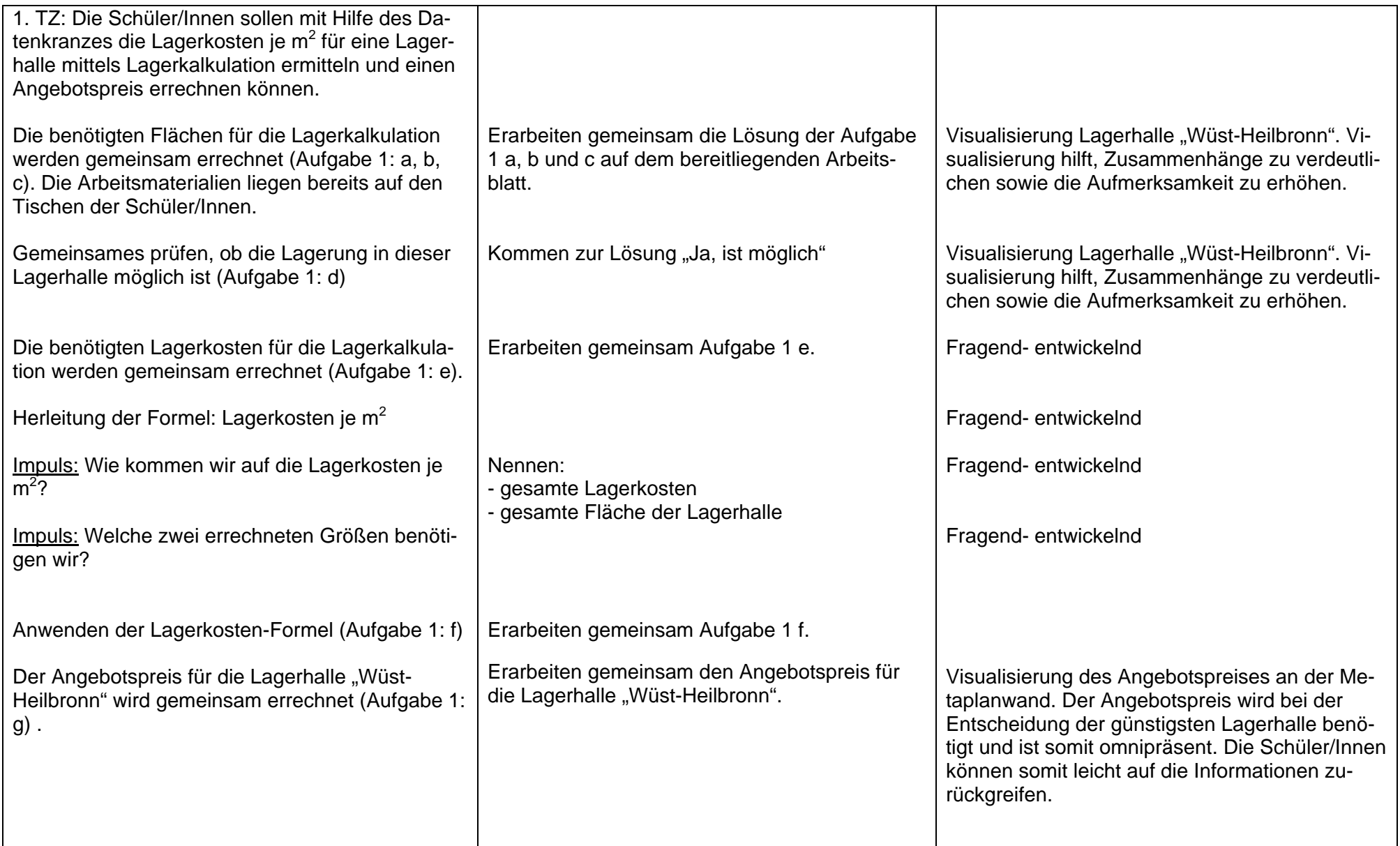

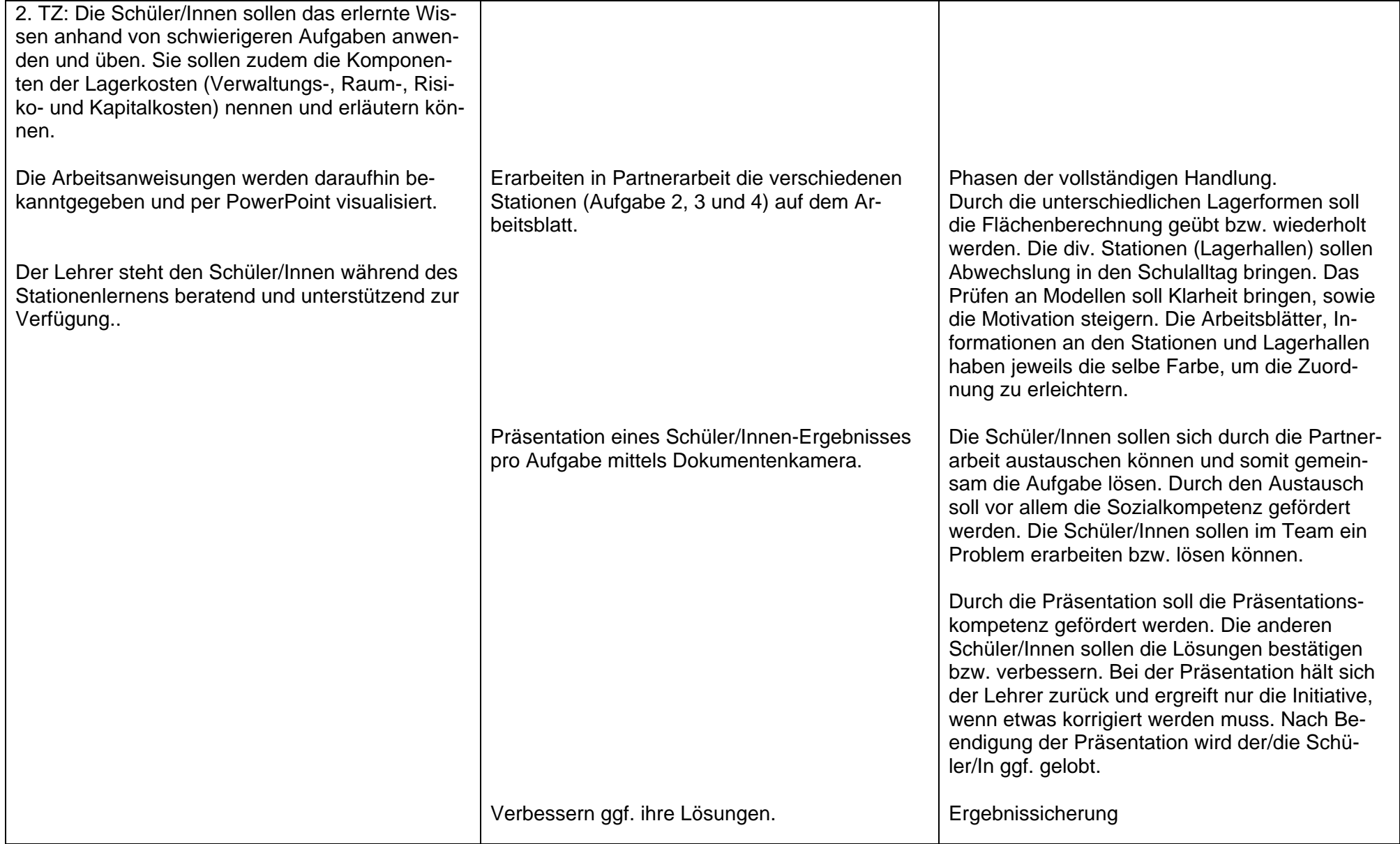

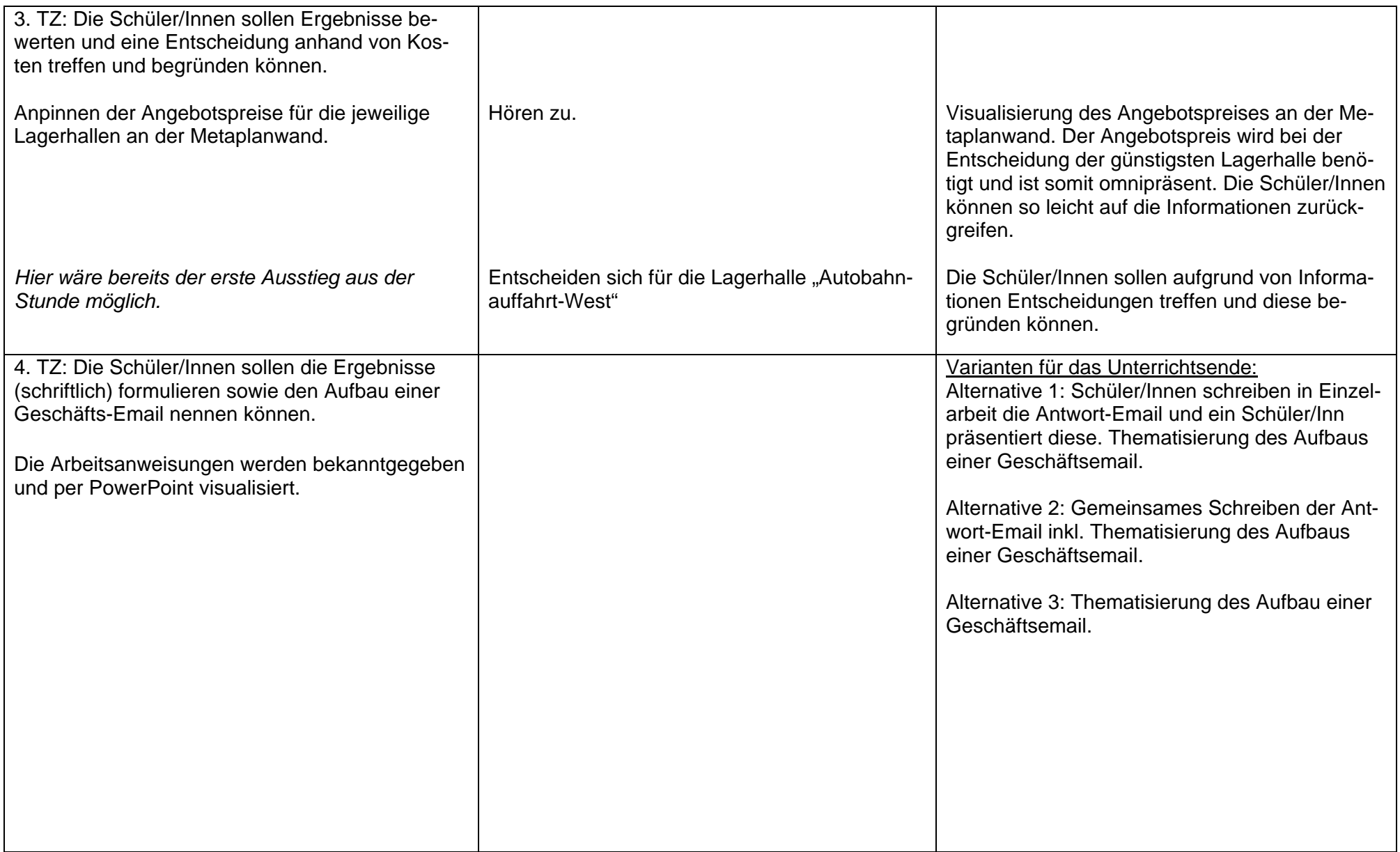

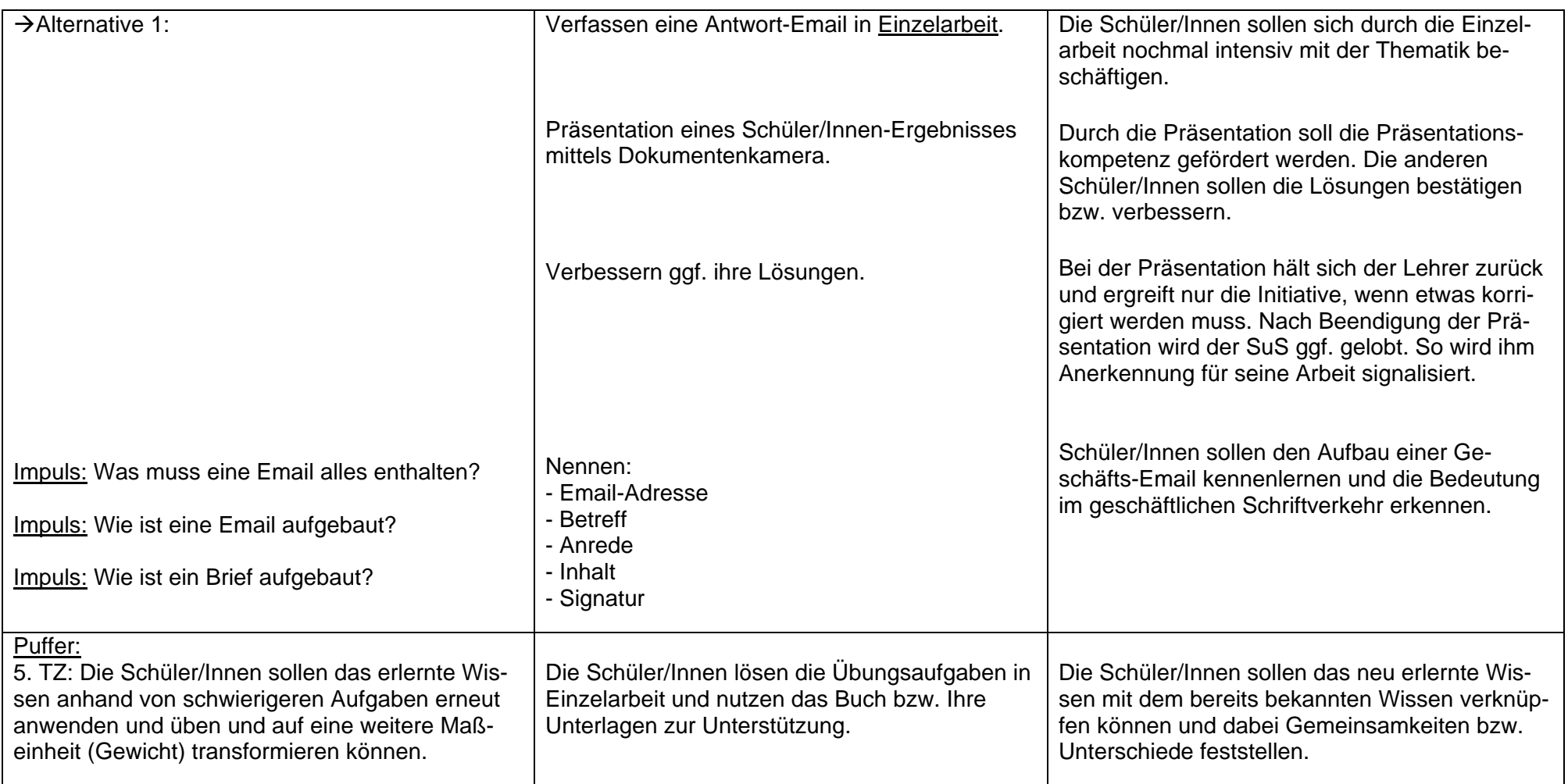

#### **2.6 Literaturverzeichnis**

- Barth, Volker (2012): Kaufmännische Steuerung und Kontrolle. Berufe der Lagerlogistik (Lehr-/Fachbuch) (Lernmaterialien). 7 Auflage, Köln: Bildungsverlag EINS GmbH.
- Bildungsplan für die Berufsschule Fachkraft für Lagerlogistik Ausbildungsjahr 1, 2 und 3 (2014) Landesinstitut für Schulentwicklung.

#### **Internetquellen**

Methode: "Stationenlernen": http://methodenpool.uni-koeln.de/stationenlernen/stationenlernen\_darstellung.html

#### **Bilderverzeichnis:**

- Angebots-Logo:
	- http://www.clker.com/cliparts/7/d/a/2/12491661961625815934signed-documentoffer.svg
- Europaletten-Logo:
	- http://png.clipart.me/graphics/thumbs/921/stacked-cartons-on-a-woodenpalette\_92116679.jpg
- Email-Logo:
	- https://www.convertpsdfiles.com/uploads/hower-email.jpg
- Kalender-Logo:
	- https://upload.wikimedia.org/wikipedia/de/2/20/ICal.png
- Kalender 2016:
	- http://www.kalenderpedia.de/images/bundeslaender/2016/kalender-2016-baden-
	- wuerttemberg-2.png
- Lagerort-Logo:
	- https://cdn4.iconfinder.com/data/icons/pixel-perfect-at-24px-volume-2/24/2091- 512.png
- Logistik-heute-Logo:
- http://www.logistik-heute.de/sites/default/files/logistik-heute/beginningW2\_logo\_.gif Wüst-LKW:
	- http://www.spedition-wuest.de/fileadmin/\_processed\_/csm\_Weust\_Land
	- verkehre\_4046f6c8bb.jpg
- Wüst-Logo:
	- http://www.spedition-wuest.de/fileadmin/templates/img/logo-wuest.png

# **Auszug aus dem Bildungsplan:**

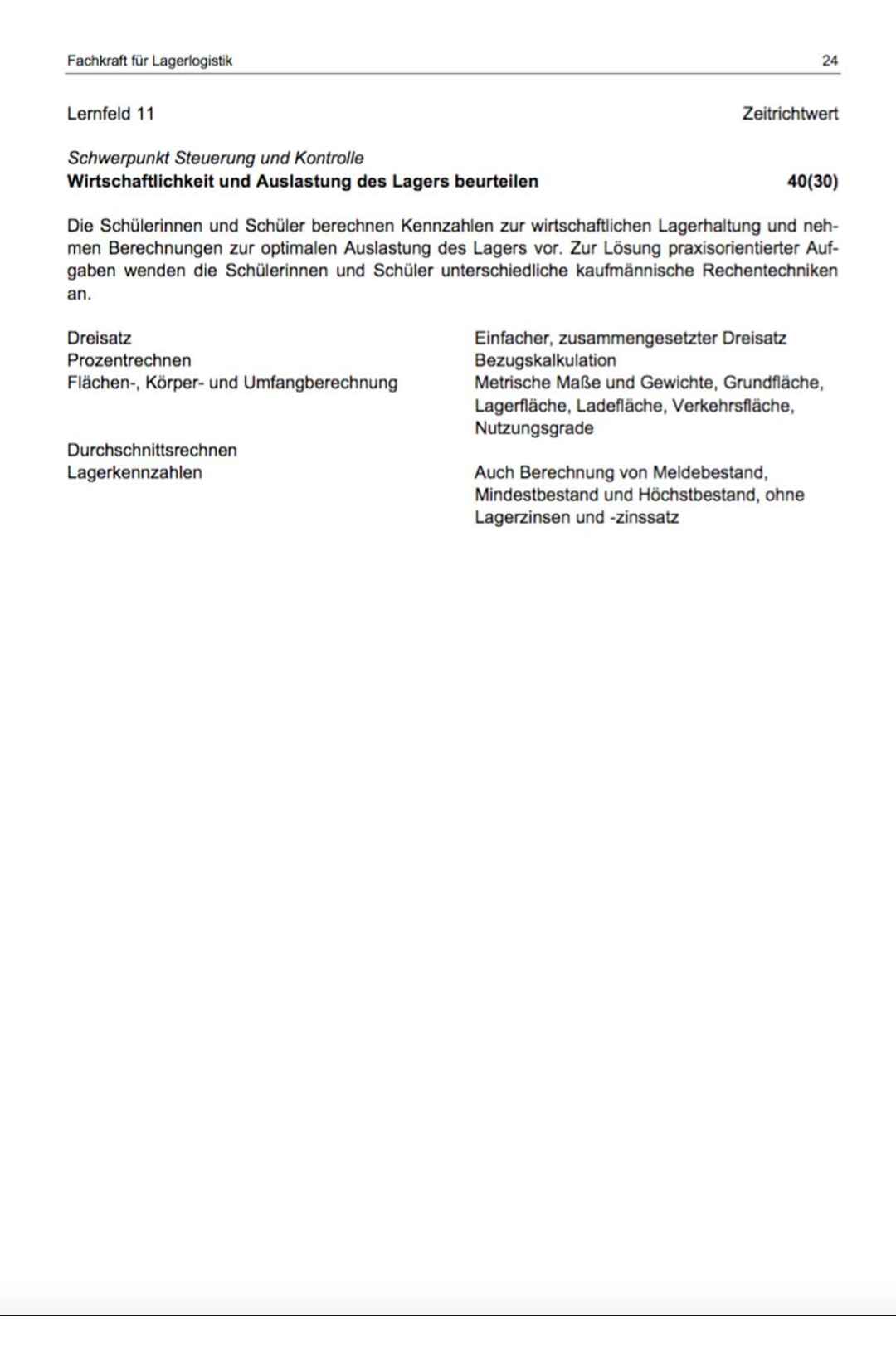

### **Unterrichtsmaterial:**

# **Metaplanwand inkl. Lösungen:**

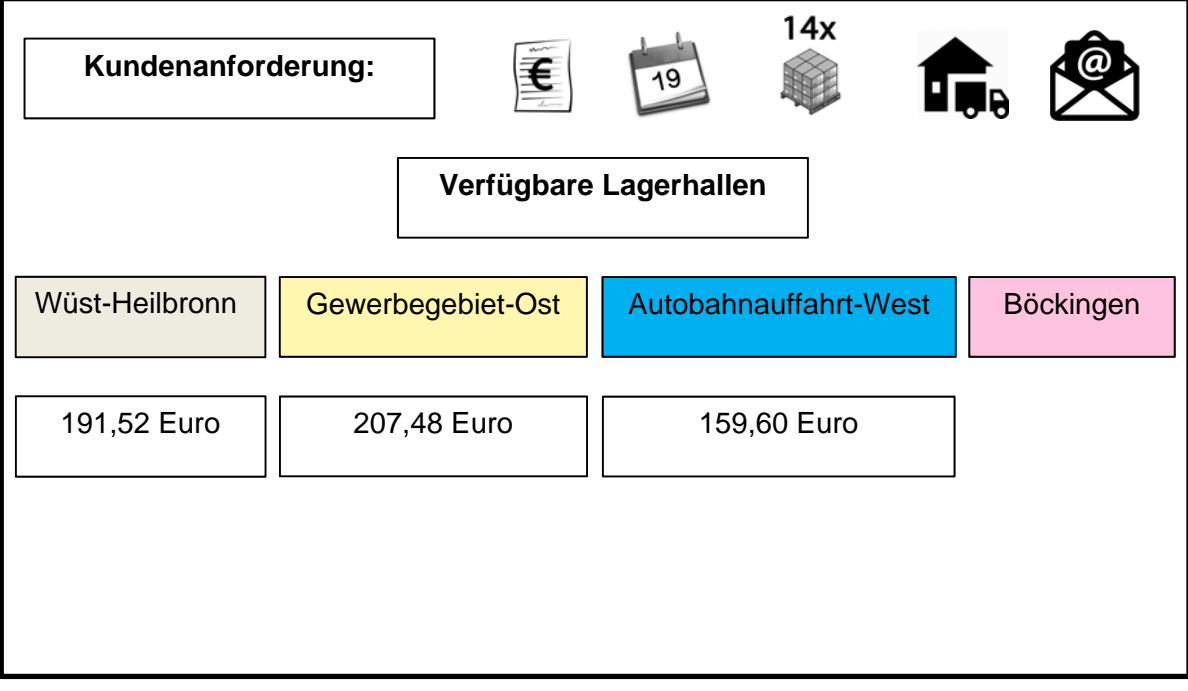

#### **Information zur Lernstation (Lagerkosten):**

![](_page_15_Picture_3.jpeg)

#### **PowerPoint-Folien:**

![](_page_16_Picture_3.jpeg)

Betreff: Anfrage Empfangen: Montag, 18. März 2016 7:53 Von: Frank Münster (muenster@scheufelen.com) An: Vertrieb (vertrieb@spedition-wuest.de)

Sehr geehrte Damen und Herren,

aufgrund eines Sonderangebotes haben wir 80 Europaletten Kopierpapier gekauft. Leider können wir nur 66 Europaletten bei uns lagern und benötigen deshalb ab Montag, den 21. März, eine Zwischenlagerung der restlichen Europaletten bis zum 8. April.

Teilen Sie uns bitte den günstigsten Preis für die Lagerung sowie den Anlieferungsort mit.

Über eine schnelle Antwort per Email würden wir uns freuen.

Mit freundlichen Grüßen

Frank Münster

![](_page_17_Picture_11.jpeg)

![](_page_17_Picture_12.jpeg)

![](_page_18_Picture_14.jpeg)

![](_page_18_Figure_3.jpeg)

![](_page_19_Picture_17.jpeg)

![](_page_19_Figure_3.jpeg)

![](_page_20_Picture_19.jpeg)

# Aufgabe 3: Verfassen Sie in Einzelarbeit die Antwort-Email an Herrn Münster (Blatt 9). Zeit: 7 Minuten

![](_page_21_Figure_2.jpeg)

![](_page_21_Figure_3.jpeg)

# **Arbeitsblätter inkl. Lösungen:**

![](_page_22_Picture_15.jpeg)

LF 11: Wirtschaftlichkeit und Auslastung des Lagers beurteilen Lernsituation: Lagerkalkulation

Lösung<br>Seite 2/9

#### Datenkranz (interne Daten)

#### Information 1: Kalender 2016

![](_page_23_Picture_30.jpeg)

#### **Information 2: Information Buchhaltung**

![](_page_23_Picture_31.jpeg)

![](_page_24_Figure_2.jpeg)

![](_page_25_Picture_10.jpeg)

![](_page_26_Picture_10.jpeg)

![](_page_27_Picture_10.jpeg)

![](_page_28_Picture_10.jpeg)

![](_page_29_Picture_10.jpeg)

![](_page_30_Picture_10.jpeg)

# **Puffer inkl. Lösung:**

![](_page_31_Picture_14.jpeg)